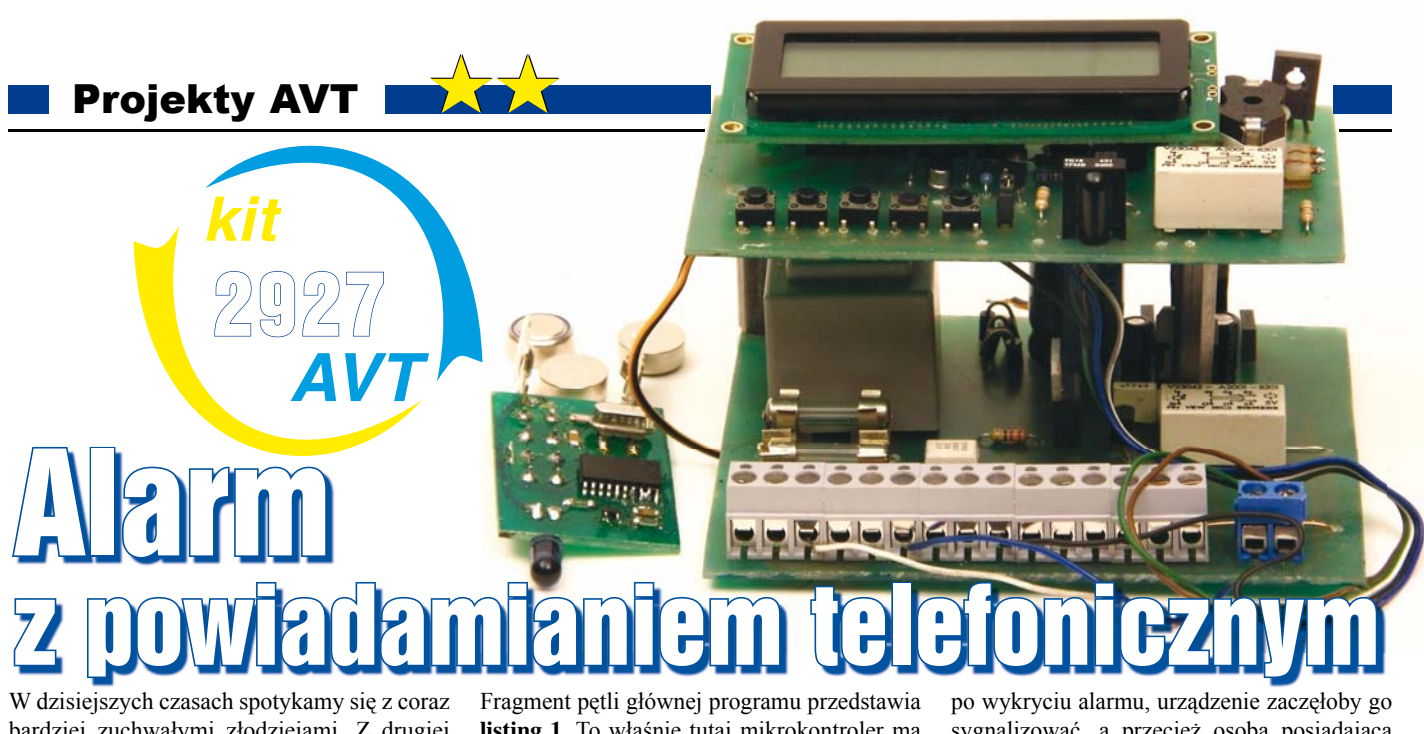

bardziej zuchwałymi złodziejami. Z drugiej strony wszechobecne alarmy, monitoring, już nie tylko montowane w potężnych firmach, ale bardzo często zauważane na prywatnych posesjach wzmacniają poczucie bezpieczeństwa i stają się kolejnym, nierzadko trudnym, utrudnieniem dla złoczyńców. Prezentowany układ może z powodzeniem zabezpieczać wszelkiego rodzaju obiekty. Cechuje go kilka dość istotnych cech:

- sterowanie centralką za pomocą podczerwieni, bez trudnych do zapamiętania kodów czy też dodatkowych kluczyków,
- ma jedno wyście niskoprądowe w postaci przekaźnika, którym możemy bez problemów sterować wszelkiego typu urządzeniami, np. syreny,
- dodatkowo układ jest wyposażony w wyjście
- zdolne do przenoszemocy. Na wyjściu jest zamontowany triak, którym możemy sterować urządzenia pobierające większy prąd niż typowe sygnalizatory,
- możliwość powiadamiania telefonicznego o alarmie, co jest bardzo przydatne przy dalekich wyjazdach,
- obsługa typowych czujek (włączniki, czujki ruchu, itp.).l

## Opis ukłdu

Budowa urządzenia nie jest skomplikowana. Sam alarm można podzielić na trzy suwerenne urządzenia. "Mózgiem" alarmu jest centralka przedstawiona na **rysunku 1** z mikrokontrolerem US1 (Atmega 8). Algorytm programu US1 widać na **rysunku 2.** 

**listing 1.** To właśnie tutaj mikrokontroler ma za zadanie wykrycie alarmu i w zależności od ustawień zasygnalizowanie go. Mamy tutaj zmienną *Czuwanie*, która odgrywa kluczową rolę w pracy US1. W pętli głównej programu procesor odczytuje "słowo" zakodowane w kodzie RC5 i ustawia odpowiednią wartość zmiennej *Czuwanie*. Otóż jeżeli ma ona wartość równą 1, wówczas centralka przechodzi w stan czuwania, jest uzbrojona. W momencie wywołania alarmu (zwarcie nóżki 11. US1 *–* PD.5 do masy układu) mikroprocesor odlicza czas, po którym centralka załącza obwody wyjściowe. Czas ten jest wyznaczany przy użyciu przerwania pochodzącego z przepełnienia *Timera 1.* Jest on niezbędny, by umożliwić użytkownikowi rozbrojenie centrali. Gdyby nie zastosować tego opóźnienia zaraz

sygnalizować, a przecież osoba posiadająca pilot, wchodząc do chronionego pomieszczenia, musi wyłączyć stan czuwania. Wracając do sedna sprawy. Jeżeli jednak po tym naszym opóźnieniu do US1 nie dotrze sygnał rozbrajający (również odpowiedni kod w RC5), to właśnie przy użyciu podprogramu wywołanego przez *Tiemer1*, zostaje ustawiona wartość 1 zmiennej *Alarm –* układ ma za zadanie poinformowanie o alarmie. Może się to odbyć w dwojaki sposób. Poprzez włączenie przekaź-

nika Pk2 i triaka Q1 oraz poprzez wygenerowanie numeru telefonu wcześniej zaprogramowanego (z jednoczesnym

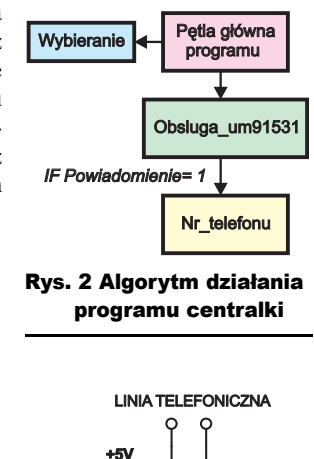

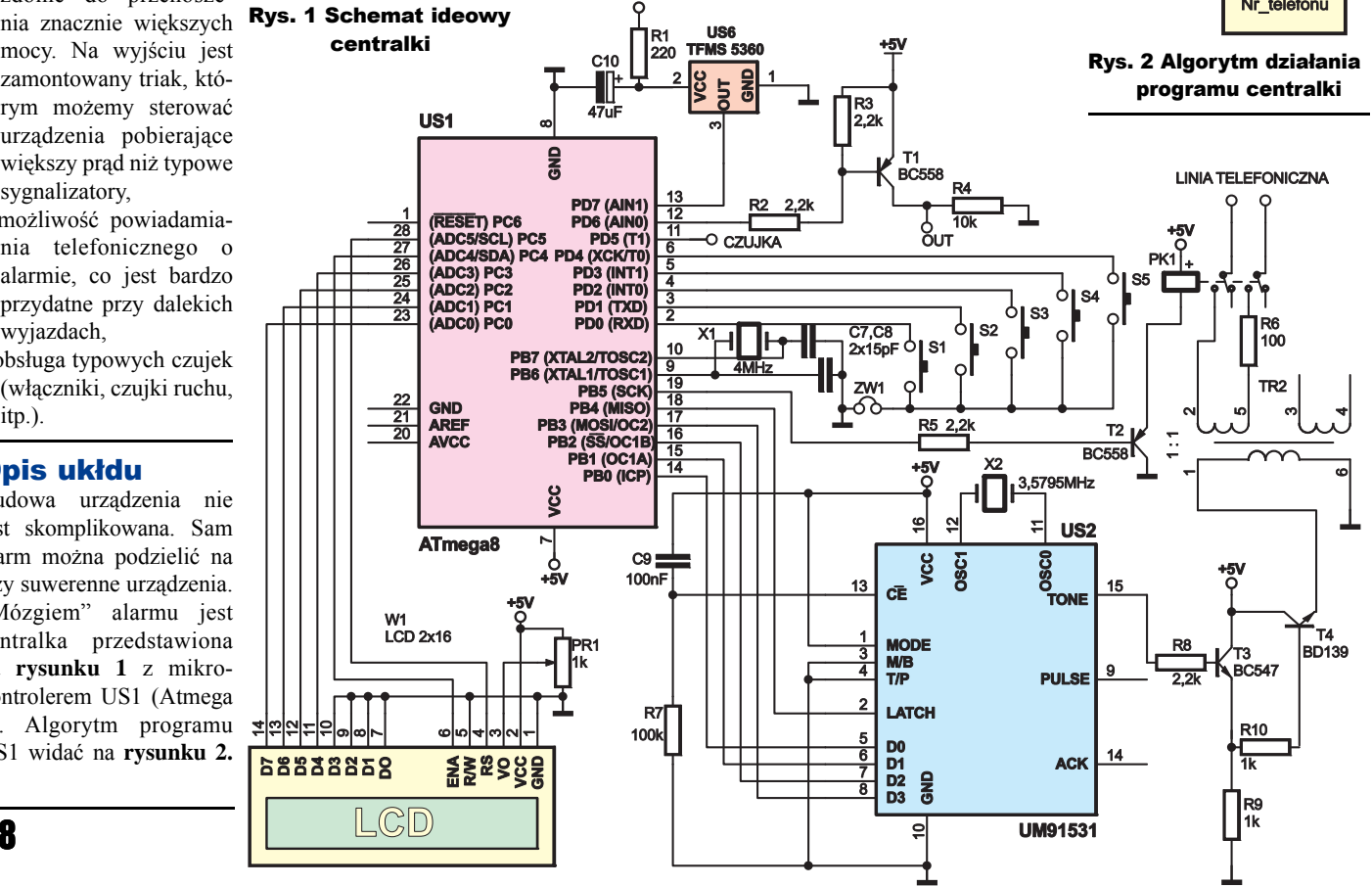

Projekty AVT

foniczne polega na wygenerowaniu odpowiednich kodów DTMF za pomocą US2 (UM 91531). Funkcja powiadamiania telefonicznego jest używana opcjonalnie. Oznacza to, że w każdej chwili można ją załączyć lub też wyłączyć. Odpowiednich ustawień dokonuje się przy użyciu mikrostyków S1-S5. Włączniki te są połączone do masy poprzez zworkę ZW1, którą po dokonaniu niezbędnych ustawień można ściągnąć, aby osoby niepowołane nie mogły ich zmienić. Mikrowyłączniki te oznaczają kolejno: S1 *– Menu,* S2 *–*..., S3 *–*..., S4 *–* wejdź*/następny,* S5 *–* Wyjdź*.* Naciśnięcie S1 powoduje skok do podprogramu *Obsluga\_um91531.* Fragment tej części programu przedstawia **listing 2.** Tam z kolei można wyłączyć/załączyć powiadamianie. Jest

ono załączone, gdy zmienna *Powiadomienie =* 1, a wyłączone, kiedy zmienna ma wartość 0. Będąc w podprogramie *Obsluga\_um91531*  i mając załączone powiadomienie (na wyświetlaczu ukazuje się *ust. nr telefonu*), należy ustawić numer,

pod który urządzenie ma zadzwonić podczas alarmu. Dlatego po wciśnięciu S4 następuje skok do *Nr\_telefonu* (**listing 3)**, gdzie można ustawić każdą z dziesięciu cyfr numeru telefonicznego. Kiedy następuje naciśnięcie S5 (Wyjdź), mikroprocesor opuszcza ten podprogram i jednocześnie zapisuje wszystkie cyfry w nieulotnej pamięci EEPROM. Jest to dużym udogodnieniem dla użytkowników, ponieważ

nie ma konieczności ponownego wprowadzania numeru po zaniku zasilania. Po dokonaniu tych ustawień mikrokontroler "wie" co ma, a czego nie ma robić podczas wywołania alarmu. W przypadku, kiedy procesor zarejestruje wywołanie alarmu, wykonuje skok do podprogramu *Wybieranie* (**listing 4**). Tutaj następuje interpretacja zmiennej *Powiadomienie*. Jeżeli centralka ma nas poinformować telefonicznie, wówczas mikroprocesor tutaj

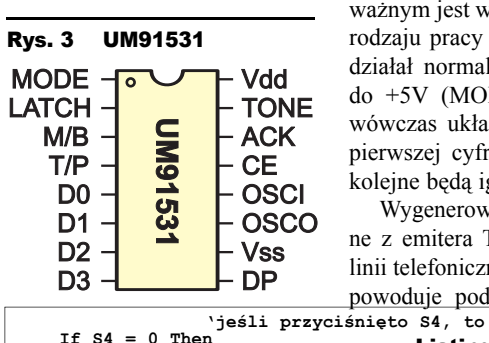

 **Incr Cyfra 'zwiększ o jeden wartość zmiennej Cyfra**

 **Select Case Cyfra 'zwiększ o jeden wartość wybranej zmiennej Nr\_x Case 1:**

 **End If 'koniec warunku**

 **Waitms 500 'po odczekaniu 0,5s Select Case Cyfra 'zmniejsz o jeden wartość wybranej zmiennej Nr\_x Case 1:**

 **End If 'koniec warunku**

 **Writeeeprom Nr\_1 , 1 ' zapisz do pamięci EEPROM zmienne Nr\_x ......... Return 'opuść ten podprogram End If 'koniec warunku End Sub 'koniec podprogramu**

'koniec warunku

Listing 3

**Waitms 500 'po odczekaniu 0,5s**

 **'jeśli naciśnięto S5**

 **Waitms 500**

 **Incr Nr\_1**

If  $S3 = 0$  Then  **.........** 

Case 1:<br>Decr Nr 1

 **If S5 = 0 Then**

End If<br>End If

**......... If S2 = 0 Then .........**

 **............ End Select**

 **......... End Select**

powierzonym zmiennej *Petla*, zapobiega ona kilkukrotnemu wybraniu numeru telefonu. Sam UM91531 jest scalonym dialerem tonowo/impulsowym. Na **rysunku 3** jest pokazany układ jego wyprowadzeń. Na wejścia D0-D3 jest podawana informacja w kodzie BCD. W kostce następuje dekodo-

dokonuje konwersji każdej cyfry na kod BCD, który jest kolejno wysyłany na wejścia danych US2. Warto jeszcze wspomnieć o zadaniu

wanie zakodowanej liczby i wygenerowanie kodu DTMF. Bardzo istotnym wyprowadzeniem jest wejście LATCH. Rosnące zbocze na tym wejściu powoduje przepisanie danych z wejść D0-D3, zaś zbocze opadające rozpoczyna pracę układu. Dlatego zadaniem procesora jest wygenerowanie krótkiego impulsu przy wysłaniu kolejnej cyfry w BCD. Ważnymi wyprowadzeniami są M/B i T/P, które są potrzebne przy wybieraniu impulsowym. Przy wybieraniu tonowym nie wykorzystujemy tych końcówek. Łączymy je do masy. Dla wybierania tonowego równie ważnym jest wejście MODE - decyduje ono o rodzaju pracy w trybie tonowym. Aby układ działał normalnie musi być ono podłączone  $do +5V$  (MODE = 1). Kiedy MODE = 0 wówczas układ będzie generował tylko kod pierwszej cyfry podanej na wejścia danych, kolejne będą ignorowane.

Wygenerowane kody DTMF są podawane z emitera T4 na transformator separujący linii telefonicznej. Załączenie przekaźnika Pk1 powoduje podłączenie do linii telefonicznej

jednego z uzwojeń transformatora wraz z dodatkowa rezystancja. Sytuacja ta fizycznie odpowiada podniesieniu słuchawki aparatu telefonicznego. Dlatego ważne jest, by wprowadzić tranzystor T2 w stan nasycenia odpowiednio wcześniej (zanim US2 zacznie generować poszczególne sygnały).

Alarm w centralce powoduje pojawienie się sygnału (+5V) w punkcie OUT. Sygnał ten załącza tranzystor T5, który z kolei steruje przekaźnikiem Pk2. Na płytce drukowanej są wyprowadzone styki N.O. i N.C., dlatego w momencie sygnalizowania alarmu

Cristian (II iPA2). Powiadomienie leio consideratione, galy and the strained tele-<br>
incidential consider the strained of the strained of the strained of the strained of the strained of the strained of the strained of the **.......... If Adres = 16 And Komenda = 16 Then 'jeśli nadano komendę załączającą czuwanie, to Cls 'wyczyść wyświetlacz Czuwanie = 1 'ustaw zmienną Czuwanie na 1 End If 'koniec warunku If Adres = 17 And Komenda = 8 Then 'jeśli nadano komendę wyłączającą czuwanie, to Cls 'wyczyść wyświetlacz Czuwanie = 0 'ustaw zmienną Czuwanie na 0 End If 'koniec warunku If Czuwanie = 1 Then 'skoro Czuwanie=1 to** Locate 1, 1<br>Locate 1, 1<br>Lcd "CZUWANIE on" **Lcd "CZUWANIE on" 'wyświetl taki napis End If ......... If Czuwanie = 0 Then** 'ale jeśli Czuwanie=0, to<br> **Alarm = 0** 'zmienna Alarm=0 **Alarm = 0 'zmienna Alarm=0 Petla = 0 'zmienna Petla=0** Czas = 0 <br>
Portd.6 = 1 <br>
Porth.5 = 1 <br>
Porth.5 = 1 <br>
Porth.5 = 1 <br>
Porth.5 = 1 <br>
Porth.5 = 1 <br>
Porth.5 = 1 <br>
Porth.5 = 1 <br>
Porth.5 = 1 <br>
Porth.5 = 1 <br>
Porth.5 = 1 <br>
Porth.5 = 1 <br>
Porth.5 = 1 <br>
Porth.5 = 1 <br>
Porth.5 = 1 <br>
P **Portd.6 = 1 'PD.6=1 Portb.5 = 1 'PD.5=1 Locate 1**, 1<br>Lcd "CZUWANIE off" **Lcd "CZUWANIE off" 'i wyświetl taki napis End If 'koniec warunku If Alarm = 1 Then 'jeżeli wykryto alarm to Incr Petla 'zwieksz o 1 wartość zmiennej Petla Portd.6 = 0 'PD.6=0** Locate 2, 1<br>Lcd "ALARM" **Lcd "ALARM" 'wyświetl taki napis' If Petla = 1 Then 'jeśli zmienna Petla=1 to Portb.5 = 0 'ustaw wartość PD.5 na zero Wait 1 'odczekaj 1s Gosub Wybieranie 'skocz do podprogramu Wybieranie End If 'koniec obu warunków End If ......... Waitms 100 'odczekaj 100ms Loop 'koniec pętli nieskończonej End 'koniec pętli głównej programu** Listing 1

**Do 'początek pętli głównej programu Getrc5(adres , Komenda)'odczytanie odbiornika podczerwieni**

| Sub Obsluga um91531                                                                                                    | Listing 2                                           |
|----------------------------------------------------------------------------------------------------|-----------------------------------------------------|
| 'podprogram załączający powiadamianie telefoniczne<br>'początek petli nieskończonej<br>Do<br>If $S2 = 0$ Then           |                                                     |
| .<br>Incr Powiadomienie<br>End If                                                                                       | 'zwiększ Powiadomienie o 1<br>'koniec warunku       |
| If $S3 = 0$ Then                                                                                                    | 'gdy naciśnięto S3, wówczas                         |
| Decr Powiadomienie<br>End Tf                                                                                            | 'zmniejsz o 1 Powiadomienie<br>'koniec warunku      |
| to.                                                                                                    | If Powiadomienie = $0$ Then 'jesli Powiadomienie=0, |
| Locate $1$ , $1$<br>Lcd "wylaczone"                                                                                     | 'wyświetl taka informacje                           |
| Else                                                                                                    | 'jeżeli tak nie jest, to                            |
| Locate $1, 1$                                                                                                    | Lcd "ust. nr telefonu" 'wyświetl taką informację    |
| Debounce S4, 0, Nr telefonu, Sub<br>'jeśli naciśnięty S4, skocz do podprogramu Nr telefonu<br>End If<br>'koniec warunku |                                                     |
| 'koniec pętli nieskończonej podprogramu<br>Loop<br>End Sub<br>'koniec podprogramu                                       |                                                     |

Elektronika dla Wszystkich Grudzień 2009 Grudzień 19 december 19 december 19 december 19 december 19 december 19

## Projekty AVT

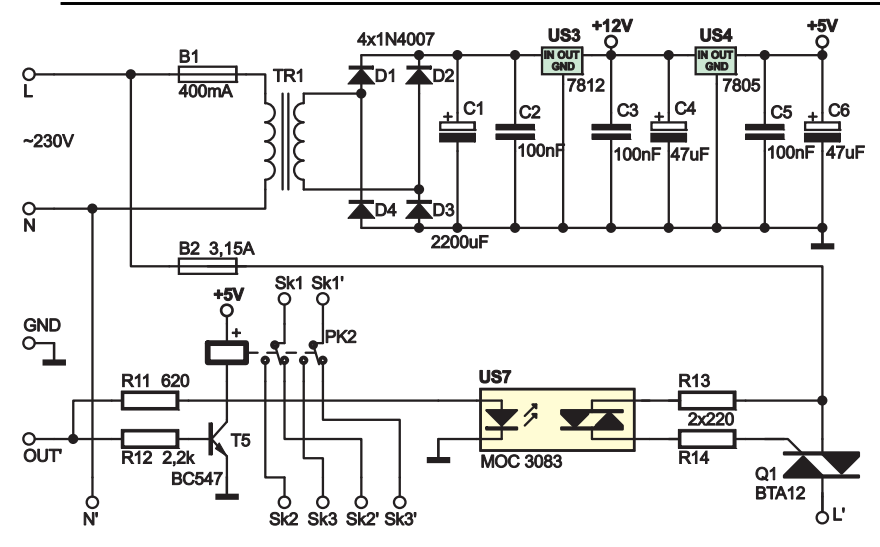

Rys. 4 Schemat ideowy zasilacza z obwodami wyjściowymi

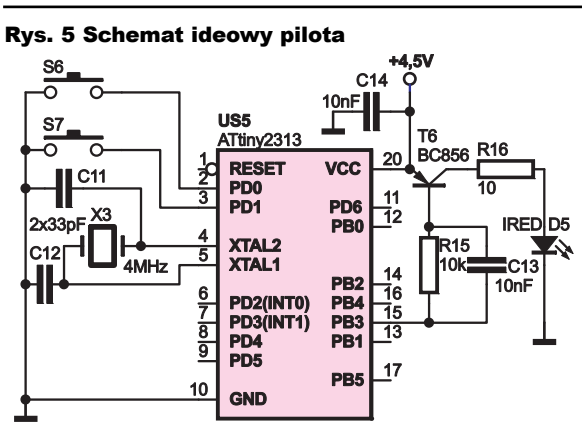

układ może załączyć lub też wyłączyć podłączony odbiornik (odbiorniki). Sygnał OUT uruchamia optotriak, co skutkuje załączeniem triaka Q1 (BTA 12) i obciążenia dużej mocy.

Centralka zasilana jest z sieci. Wyprostowane i odfiltrowane napięcie trafia kolejno na US3 i US4. Dzięki temu otrzymujemy dwa stabilne napięcia: +12V i +5V. Zastosowania napięcia otrzymanego z US4 chyba nie trzeba tłumaczyć. Użycie +12V jest podyktowane możliwościami układu. Układ może obsługiwać typowe czujki alarmowe powszechnie używane, np. czujki ruchu. A wiadomo, że napięcie wykorzystywane w typowych systemach alarmowych wynosi 12V. Cały schemat zasilacza, obwodu przekaźnika Pk2 i triaka przedstawia **rysunek 4.**

Sterowanie pracą centralki alarmowej odbywa się za pośrednictwem pilota emitującego podczerwień. Wszystkie kody sterujące są w standardzie RC5. Nieskomplikowany schemat pilota został przedstawiony na **rysunku 5.** Całość została oparta na mikrokontrolerze ATtiny 2313. Wybór padł na niego z kilku powodów: łatwo dostępny, ma wszelkiego rodzaju wewnętrzne liczniki (do generowania kodów RC5 niezbędny jest *Timer 1*), posiada kanały PWM oraz można go łatwo zaprogramować z poziomu BASCOM-a. Kluczowy fragment programu pilota pokazany jest na **listingu 5**. Naciśnięcie przycisków S6 lub

S7 powoduje wyemitowanie przez diodę IR (D5) odpowiednich kodów (S6 - uzbrajanie, S7 - wyłączanie czuwania). Układ zasilany jest z trzech malutkich baterii L1154, które dają w sumie ok. 4,5V napięcia zasilania.

## Montaż i uruchomienie

Kompletne urządzenie zostało zmontowane na trzech płytkach drukowanych, pokazanych na

**rysunkach 6**, **7**, **8.** Tradycyjnie montaż układu warto rozpocząć od sprawdzenia jakości wykonania ww. płytek. Należy zwrócić uwagę na możliwość zwarć między poszczególnymi ścieżkami czy też możliwych przerw. Jeżeli nie stwierdzimy żadnych uchybień, możemy śmiało przystąpić do montażu elementów w typowej kolejności, począwszy od tych niskich po te największe. W miejsce

zworki ZW1 należy zamontować dwa goldpiny, które będzie można zwierać za pomocą nasadki. Na płytce centralki do punktów:

OUT, CZUJKA, wyprowadze ń przekaźnika Pk1, punktu masy znajdującego się tuż obok ZW1 oraz punktu +5V, który jest poniżej X1, montujemy krótkie przewody, które następnie połączymy z płytką z rysunku 7. Montaż płytki pilota (rysunek 8) łączy w sobie lutowanie zwykłych, przewle-

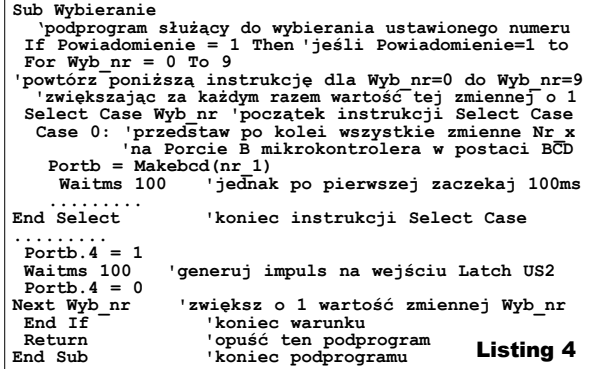

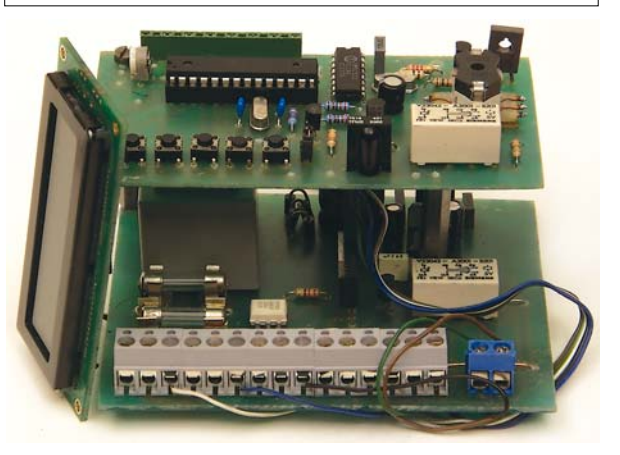

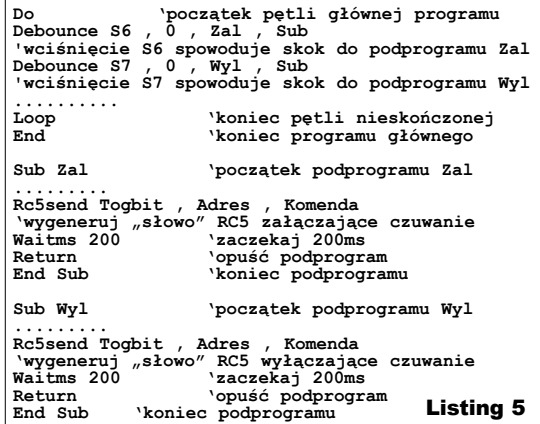

kanych elementów (S6, S7, D5) i elementów wykonanych w technologii SMD. Po zmontowaniu wszystkich modułów i zaprogramo-

## Rys. 6 Schemat montażowy centralki

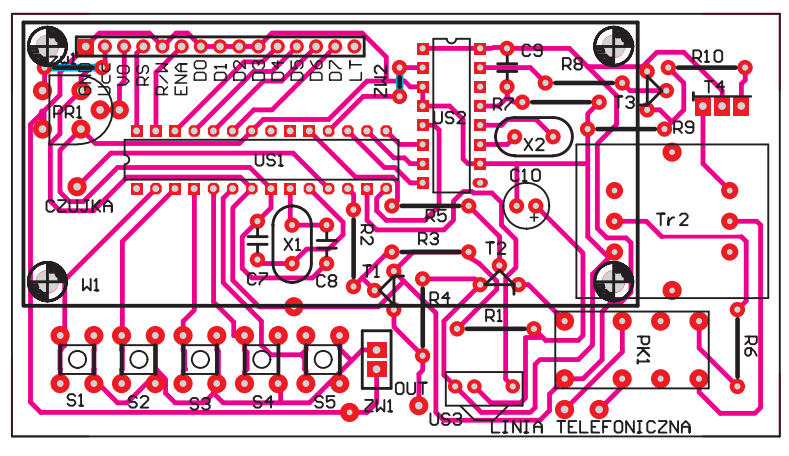

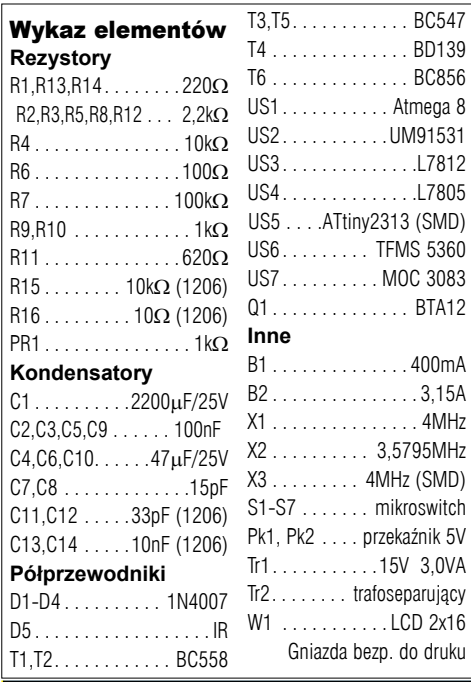

Komplet podzespołów z płytką jest dostępny w sieci handlowej AVT jako kit szkolny AVT-2927.

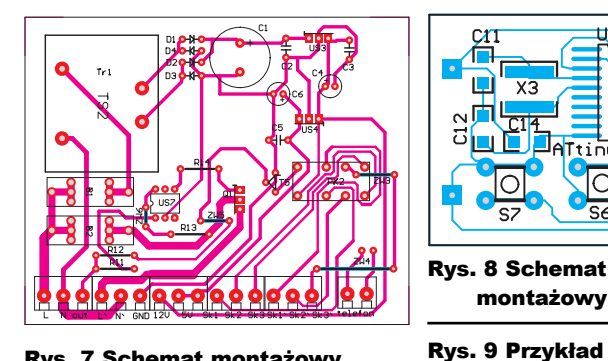

Rys. 7 Schemat montażowy zasilacza i obwodów wyjściowych - skala 50%

waniu układów US1 i US6 można przystąpić do uruchamiania urządzenia. Łączymy przewody z płytki centralki z odpowiednimi punktami na płytce zasilacza. UWAGA, ponieważ w obwodzie wyjściowym występuje triak, dlatego należy zwrócić szczególną uwagę na sposób podłączenia przewodów sieciowych. Warto je tak podłączyć, aby przewód "fazowy" był połączony z punktem L na płytce, a "zero" z N. Po włączeniu

zasilania dokonujemy niezbędnych pomiarów napięć. Następnie należy sprawdzić poprawność działania pilota. Jeżeli pilot działa bez zarzutów, możemy przystąpić do eksperymentów z resztą układu. Przy użyciu zworki zwieramy zworę ZW1. Teraz można dokonać ustawień centralki. Naciskając S1, wchodzimy w tryb ustawień (na ok. 2s pojawi się na wyświetlaczu napis: POWIADOMIENIE TELEFONICZNE). Domyślnie powiadamianie jest wyłączone. Jednak korzystając z S2 i

S3, można to zmienić. Jeśli załączymy powiadamianie (napis "ust. nr telefonu), musimy jeszcze ustawić numer, na który urządzenie ma zadzwonić w momencie wykrycia alarmu. W tym celu, będąc w trybie ustawień, przyciskamy S4 (Wejdź). W drugiej linijce wyświetlacza pojawi się 10 cyfr, które musimy odpowiednio ustawić. Kolejne wciśnięcie S4 (Wejdź) spowoduje przejście do pierwszej cyfry. Korzystając z przycisków S2 i S3, ustawiamy żądaną wartość cyfry. Aby przejść do kolejnej cyfry przyciskamy S4 (Następny). Bardzo ważne jest, by ustawiany numer miał dokładnie 10 cyfr. Dlatego jeżeli jest to numer stacjonarny, to nie pomijamy numeru kierunkowego, jeżeli jest to numer komórkowy, to pamiętamy o zerze na początku. Kiedy nastawimy cały numer, naciskamy S5 (Wyjdź). W momencie opuszczania menu ustawień mikrokontroler zapisuje wszystkie cyfry numeru do pamięci EEPORM.

Jak już wcześniej wspomniałem, wywołanie alarmu polega na połączeniu punktu CZUJKA z masą układu. Dlatego jako czujka może posłużyć nawet zwykły włącznik. W przypadku montażu czujki ruchu należy ją tak

> o**mm** ዋ⊫⊫€

podłączyć, by zwierała ona ww. punkt do masy.

Do wyprowadzonych na płytce zasilacza styków przekaźnika można podłączyć dowolne sygnalizatory, np. syreny. Z kolei do wyjścia sterowanego przez triak możemy podłączyć R E K L A M A

dowolny odbiornik sterowany przemiennym napięciem 230V. Obwód triaka jest zabezpieczony bezpiecznikiem B2 (3,15A) i należy pamiętać, by podłączony obwód nie pobierał więcej prądu niż nominalna wartość B2. Można również triak Q1 wyposażyć w mały radiator. Po podłączeniu ww. urządzeń możemy przeprowadzić test urządzenia. W tym celu należy podłączyć linię telefoniczną do złącza *telefon*, przełączyć za pomo-10k OUT

cą pilota centralkę w stan czuwania i wywołać alarm. Po ok. 30s na wyświetlaczu pojawi się napis ALARM, urządzenie włączy obwody wyjściowe oraz wybierze wskazany wcześniej numer telefonu. W każdej chwili można wyłączyć urządzenie pilotem pilota, powoduje to również przerwanie połączenia telefonicznego.

> **Marcin Majewski** majewski2@interia.pl

 $\bullet$ 

10k

RELAY

**+12V**

 $+12V$ 

**RUCHU** 

podłączenia czujnika ruchu

montażowy pilota

ATtinu2313

Rys. 8 Schemat

 $X<sub>3</sub>$